Today:

Applying Seasonal Adjustment (based on Weekly data) to a day-of-the-week. More about Time Series Fitting (pp 152-158)

Seasonal Adjustment: Use

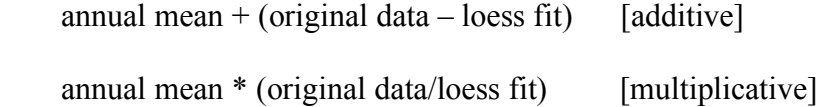

## 1. Additive method

```
> smo
function (x,y,span=.5,col="blue",main=main,...)\{yl=loess(y~x,span=span,degree=1)
plot(x,y,col="black",type="p",main=main)smooth=predict(y)lines(x, smooth, col=col, lwd=3)invisible(smooth=smooth)
}
```
or

smooth=smo(week,WkD,span=.2)

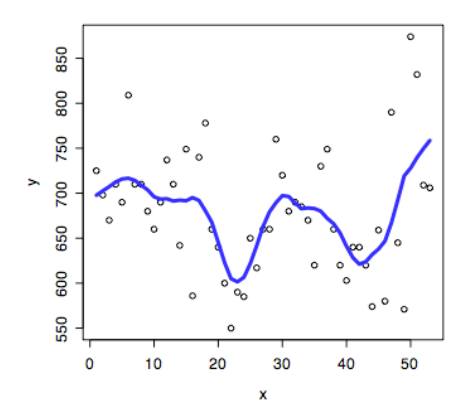

mean(WkD) [1] 677.9811

seas.adj.D=678+(WkD-smooth) > smo(week,seas.adj.D,col="red",span=.2,main="seas.adj.data-additive")

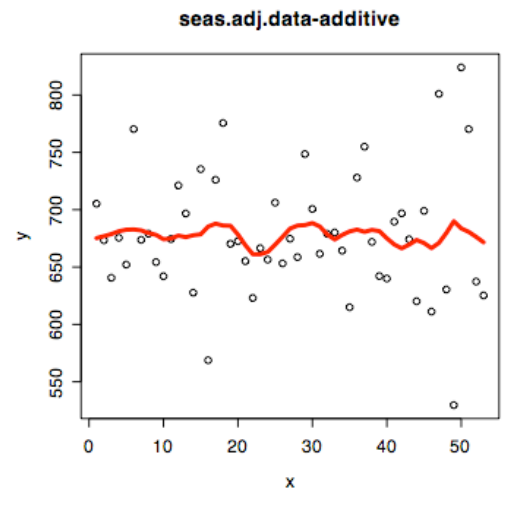

seas.adj.D=678\*(WkD/smooth) > smo(week,seas.adj.D,col="red",span=.2,main="seas.adj.data-multiplicative")

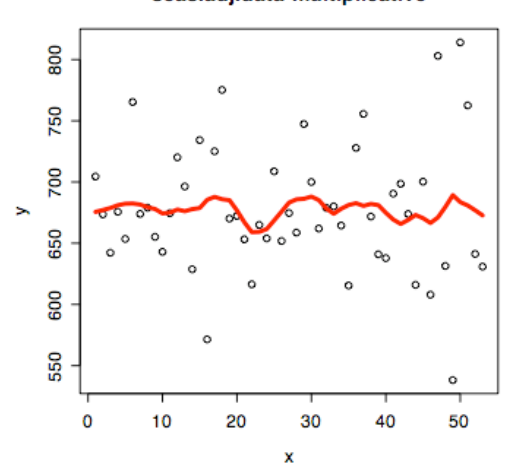

The result is almost the same (but not exactly). The advantage of the multiplicative version is that the vector of ratios (WkD/678) can be applied multiplicatively to the vector of data for single day-of-the-week. (Both Deliveries and Sales).

## **Time Series Fitting**

See p 152: melanoma data

> attach(melanoma.df) > colnames(melanoma.df) [1] "year" "incidence" > plot(year,incidence,type="b",main="Melanoma Incidence,1936-1972")

## seas.adj.data-multiplicative

Melanoma Incidence, 1936-1972

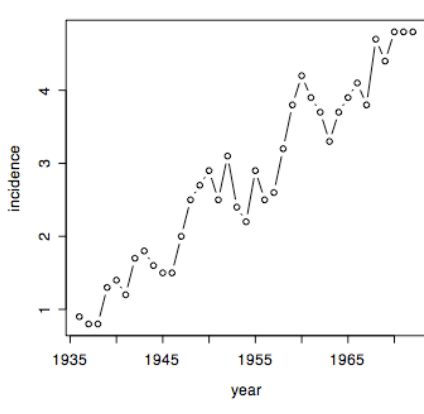

Fig 3.65 is loess! (not a straight line) smo(year,incidence,main="loess fit - melanoma data",type="n",span=.75)

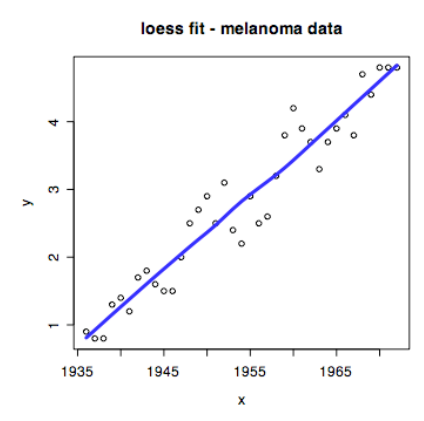

Fig 3.66 is resids

> plot(year,residual,main="residual from trend - melanoma data",type="b")

 $>$ lines(c(1935,1973),c(0,0))

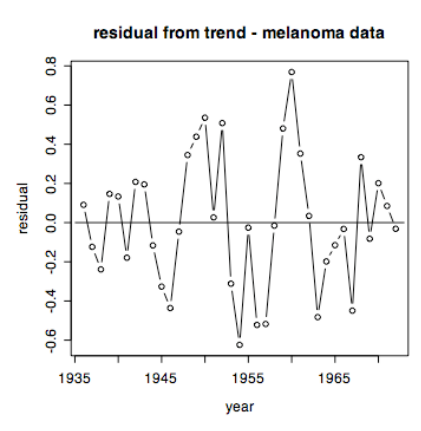

Cleveland likes the banked version:

xyplot(residual~year,aspect="xy",type="b",col="black")

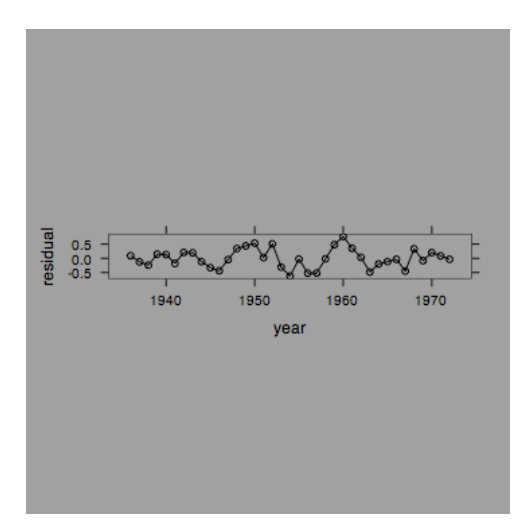

Hard to see though ... a=smo(year,incidence,span=.75) > resids=incidence-a > smo(year,resids,span=.25)

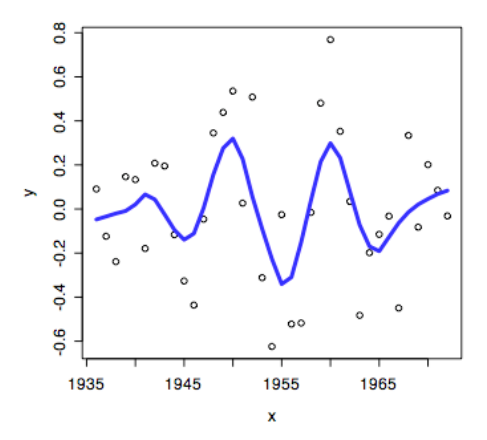

Fig 3.67 is loess of resids

Fig 3.68 is resids from 3.67

b=smo(year,resids,span=.25)

> residsresids=resids-b

> plot(year,residsresids,main="residuals of residuals",type="b")

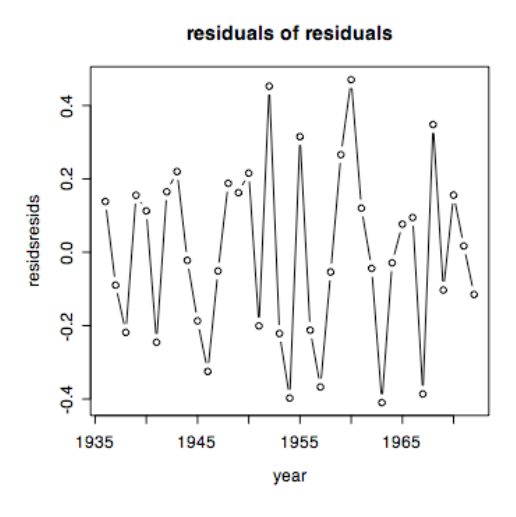

Summary Fig 3.70 p 157

p 158 shows smoothed residuals and sunspot cycle – useful theory! (Wear a hat)

p 156 Cleveland checks normality of residuals. Here is a program for normal q-q plots.

```
> norm.qq.plot
function (x){
      n = length(x)m=mean(x)s=sd(x)f=(1:n-0.5)/nx=sort(x)q=qnorm(f)
      plot(q,x,xlab="z(f-value)",ylab="data",main="Normal Q-Q Plot")
      lines(c(-2,2),c(qnorm(.023,m,s),qnorm(.977,m,s)))}
```
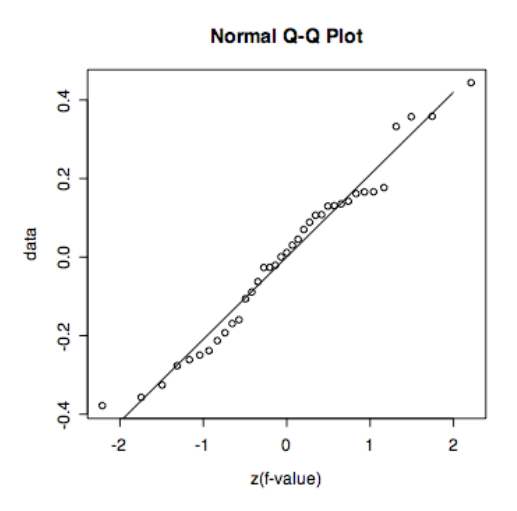

Note re time series: fit more than one component, since each component may have a different cause.

## **Next time: Rest of Ch 3 and start of Ch 4. Homework for Monday Oct 3: Prepare discussion of pp 159-179**

Seasonal loess: Rough periodic (like melanoma incidence or sunspots) is not like seasonal.

p 161 Use loess for sub-cycle (e.g. 32 Januarys) and then combine. Result like p 163.

Cycle plots – another way to display seasonal data.